# Cheatography

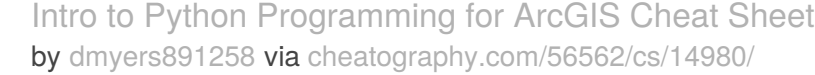

How do they work? True/false statements What is the syntax? IF/ELIF statement

How do they work? Loops over a list

Removed from actual code ran on computer. Use syntax to make it

easier to read/write.

Each object has a value, an identity, and a type.

Processed through an interpreter into a low level machine language

strings and numbers. An integer can be a float or vice versa.

Does not have a specific application, can be used for a range of applications like scripting

or automating

that can be executed Dynamic Data can be manipulated into

What is the syntax? FOR

**Computational Thinking**

**Concepts and Benefits of**

**Conditionals**

**Iterators**

Psuedo code brain in slides

flow charting modelbuilder

High Level

Object Oriented

General Purpose

Interpret ed

**Nature of Python**

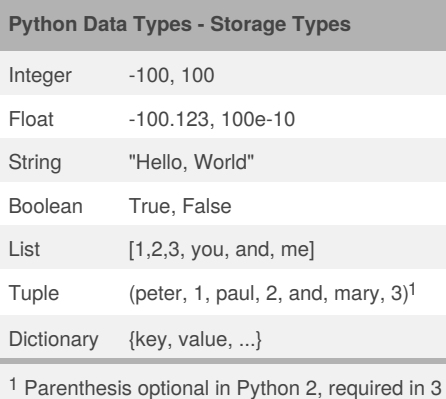

### **Data Types Questions**

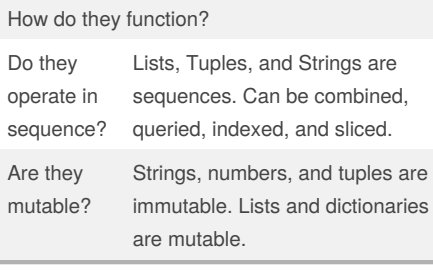

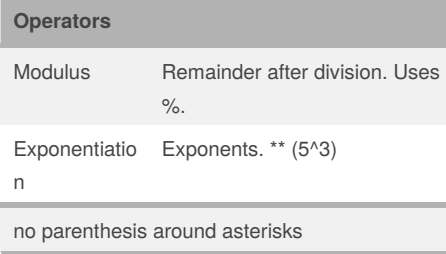

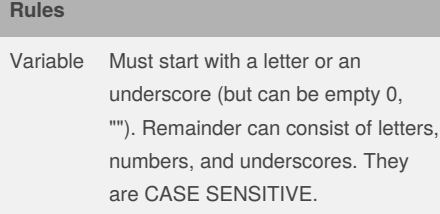

**String** 

### By **dmyers891258**

Not published yet. Last updated 6th March, 2018. Page 1 of 2.

### **Python Version Differences**

Print: In Python 2, "print" is treated as a statement rather than a function. There is no need to wrap the text you want to print in parentheses, although you can if you want. In contrast, Python 3 explicitly treats "print" as a function, which means you have to pass the items you need to print to the function in parentheses in the standard way, or you will get a syntax error.

Integer Division: Python 2 treats numbers that you type without any digits after the decimal point as integers. For example, if you type the expression 3 / 2 in Python 2 code, the result of the evaluation will be 1, not 1.5 as you might expect. Python 3 evaluates 3 / 2 as 1.5 by default, which is more intuitive for new programmers.

Impact on ArcPY

#### **Python Libraries**

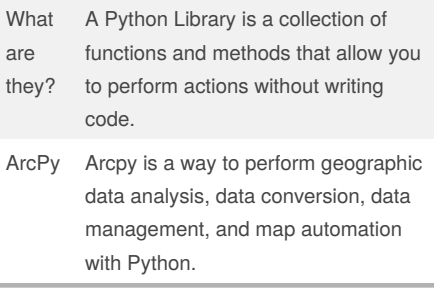

### **Python Range Function**

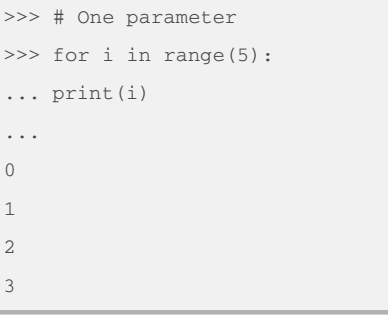

### Sponsored by **Readability-Score.com** Measure your website readability!

<https://readability-score.com>

[cheatography.com/dmyers891258/](http://www.cheatography.com/dmyers891258/)

# Cheatography

### Intro to Python Programming for ArcGIS Cheat Sheet by [dmyers891258](http://www.cheatography.com/dmyers891258/) via [cheatography.com/56562/cs/14980/](http://www.cheatography.com/dmyers891258/cheat-sheets/intro-to-python-programming-for-arcgis)

**Python Range Function (cont)**

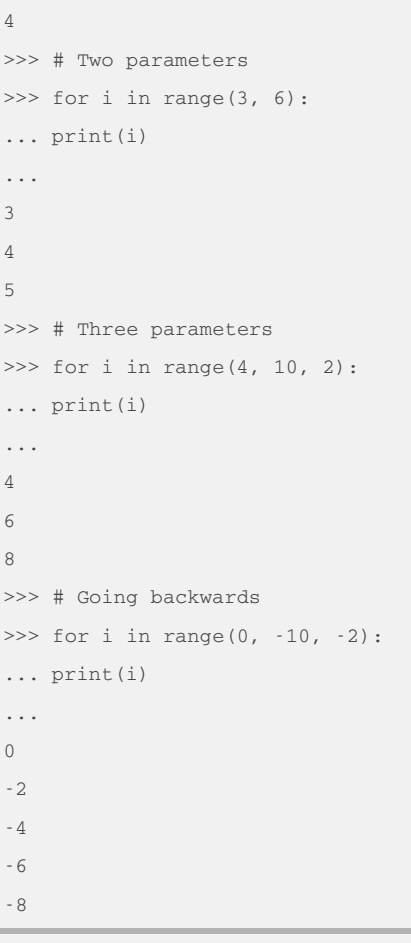

Generates a list of numbers.

### **Structure of a FOR loop**

```
for x in [1,2,3]:
print(x)
-
tacos = ["Fish Taco", "Brisket
Taco", "Carnitas Taco"]
for tacos in tacos:
print(tacos)
```
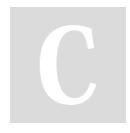

By **dmyers891258**

[cheatography.com/dmyers891258/](http://www.cheatography.com/dmyers891258/)

### **Structure of a WHILE loop**

 $i=1$ while  $i < 4$ : print i  $i+=1$   $ball = 10$ while ball  $> 0$ : print(ball) print("The ball is dropping!") break  $i = 10$ while i  $>= 6$ : print(i)  $i - 1$ print("Keep going") while  $i == 5$ : print(i) i-=1 print("Halfway there") while i  $>= 0$ : print(i)  $i = 10$ print("almost there") else: print(i) i-=1 print("finished")

## **Break/Continue/Pass**

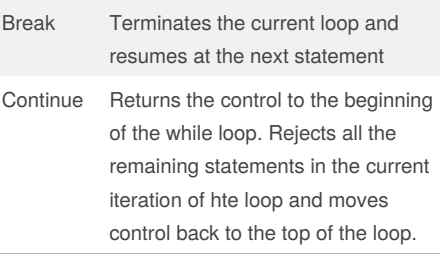

Not published yet. Last updated 6th March, 2018. Page 2 of 2.

### **Break/Continue/Pass (cont)**

Pass Pass for command/codes not wanted to be executed.

### **Structure of a IF/ELIF/ELSE code blocks**

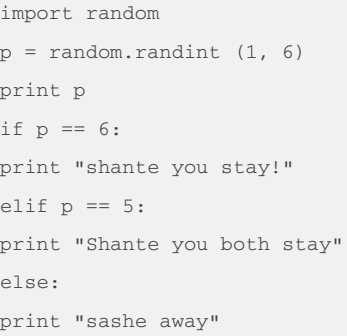

Sponsored by **Readability-Score.com** Measure your website readability! <https://readability-score.com>